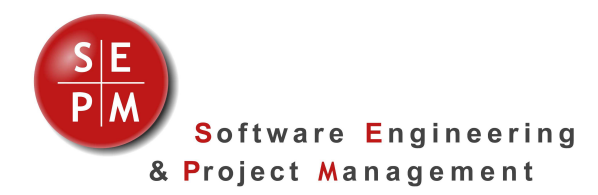

# **SEPM X-Raster**

# **Raster Export and Import for Smallworld**

Export: Smallworld data (raster and vector) is exported to **raster tiles** in different formats. Import: A big number of raster files are imported in a **batch** process

## **Raster Export: Applications**

SEPM X-Raster Export covers the following use cases:

- **Data delivery in raster form:** for data consumers, that should not receive vectors
- **Archiving**: take a snap shot of the GIS data base at a given date
- **Save scanned raster files** If you have loaded, trimmed and geocoded scanned raster images into Smallworld, the raster export lets you store this data in an open format.
- As part of an **information solution**

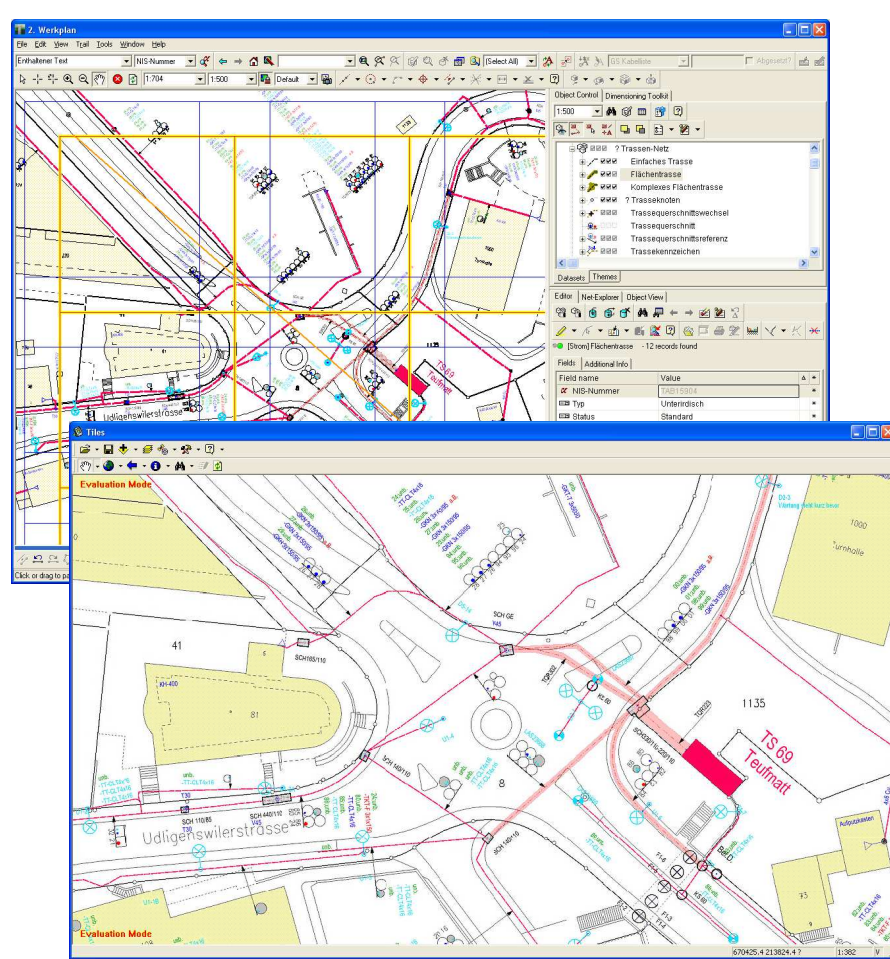

Smallworld-data displayed in a Viewer

**Formats Export** 

- JPEG PNG ECW TIFF uncompressed
- TIFF LZW

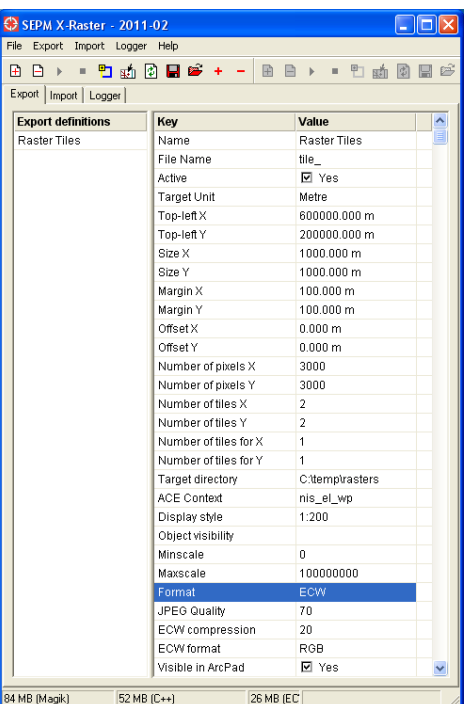

X-Raster Export User Interface

#### **Features**

Configurable parameters Tile size in x and y directions Pixel size in x and y directions

Configurable "margin" The rendering is done in the defined tile area enlarged with the margin to take texts and symbols outside of the tile area into account

- Aggregation of tiles Adjacent tiles can be merged into one big raster file
	- Positioning information World File is created for automatic geographic positioning in the target system
- Project information ArcPad and ArcExplorer project files are generated
- Use as engine Application developers can integrate X-Raster for specific data transfer requirements

Example: Integration into a Web-GISsolution ("Download to TIFF")

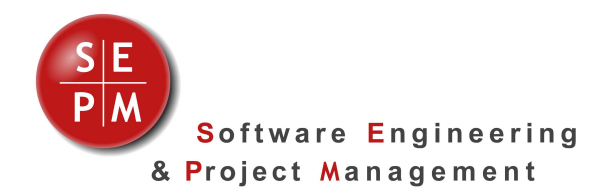

### **Raster Import: Applications**

Der SEPM X-Raster Import covers the following use cases: **Batch-Import** of a big number of raster files

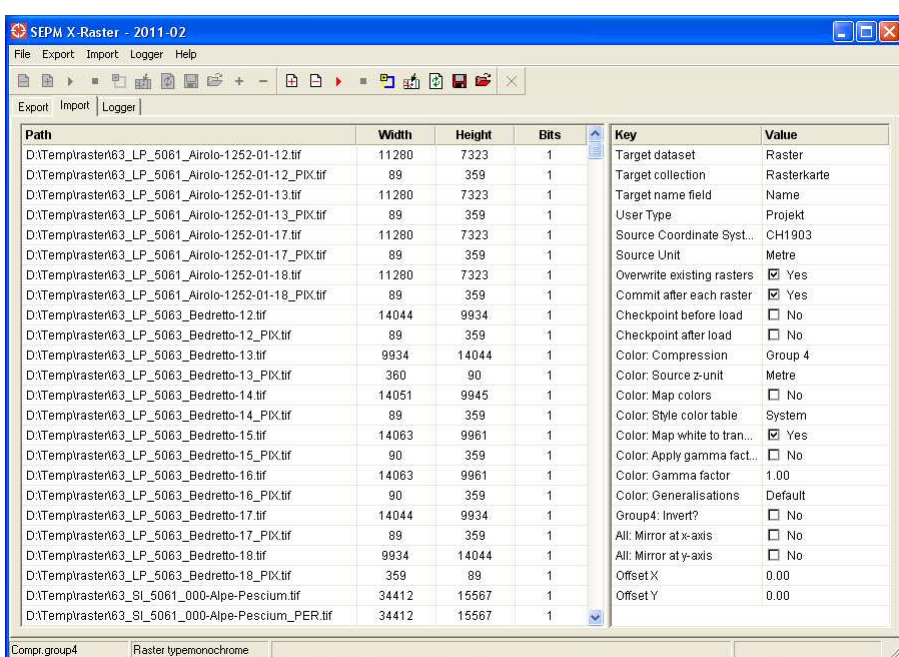

X-Raster Import: Select a directory with raster files; select the target collection and raster geometry

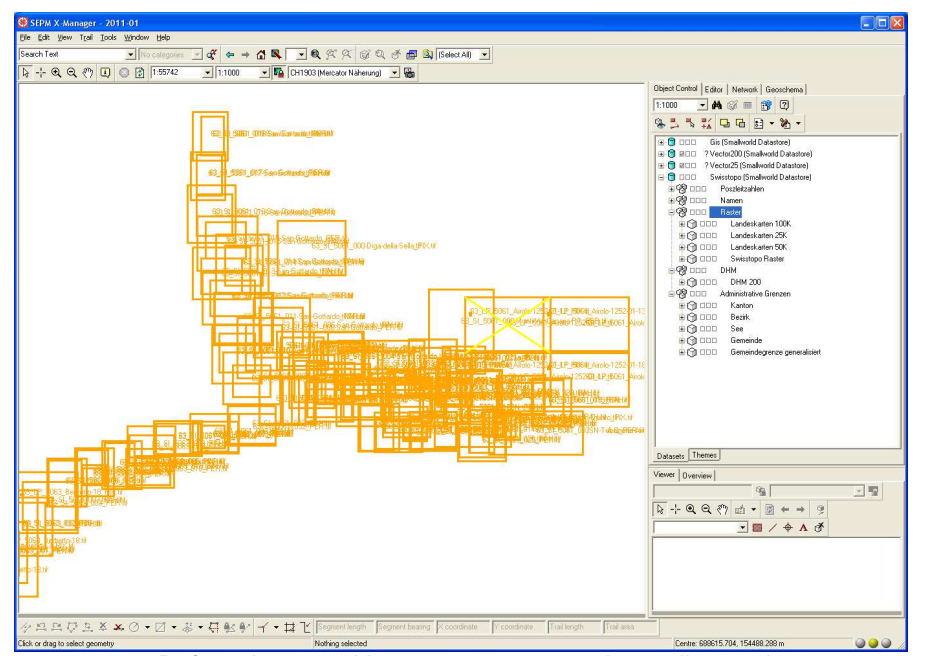

Before the actual import you can see the outline and file names of the data to load

**Formats Import** 

BMP A

- **TIFF** uncompressed
- PNG (Smallworld 4.2 or higher)

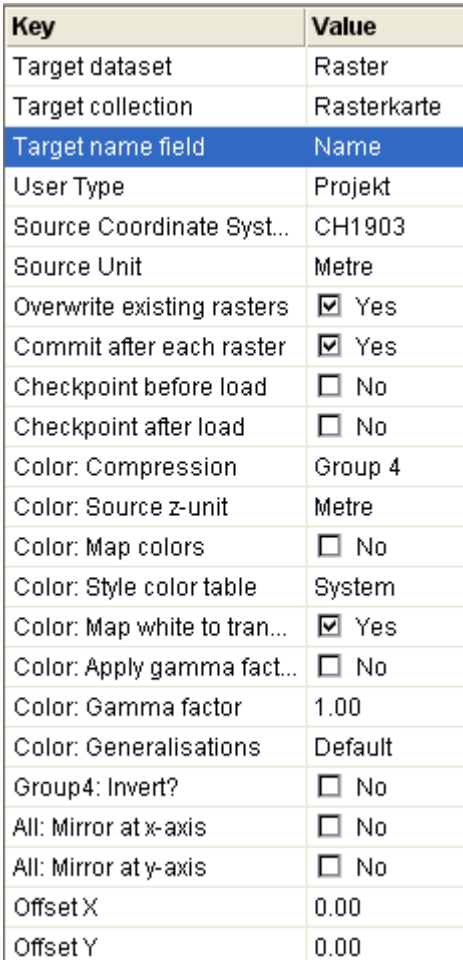

X-Raster Import User Interface

#### **Features**

Configurable parameters All parameters of the underlying Smallworld raster import streams can be set

- Other parameters
	- Offset X/Y
	- $\div$  Mirror at x or y axis

Positioning information A TFW file ("world file") with positioning information is evaluated

 $\bullet$ GeoTIFF

> The positioning information of a GeoTIFF file can be read, if the corresponding transform is affine

#### Preview

Before the import the outlines and file names of the files to load are shown

#### Update

By using the file name and the 'target name attribute the parameter is possible to the parameter in the parameter in the parameter is possible to the<br>Second